# N° 29 MARS 2015

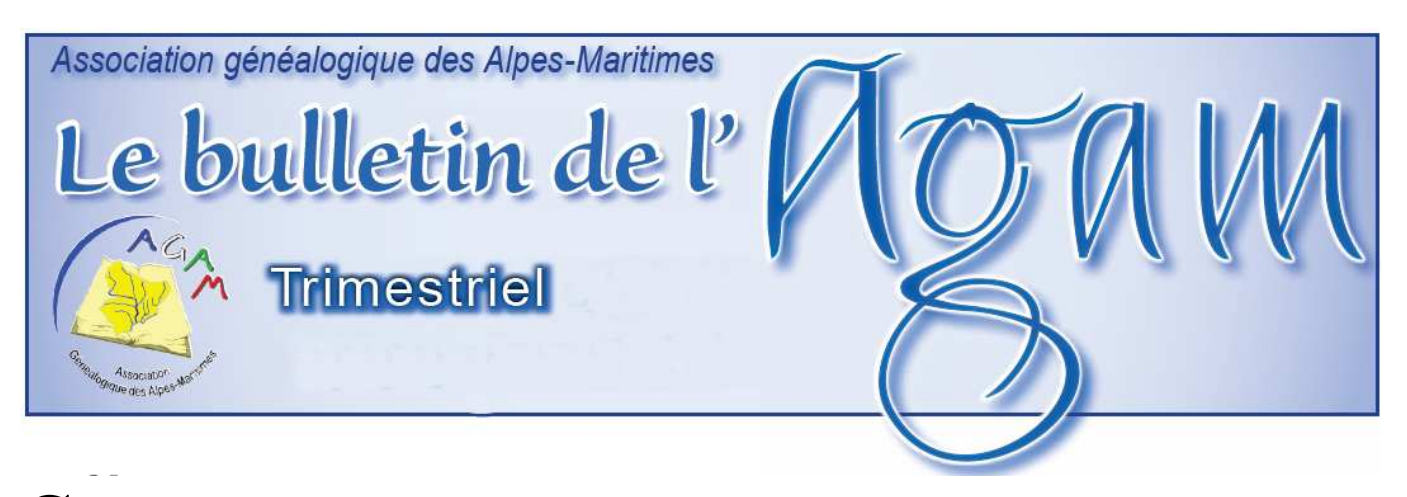

# $\mathbf C$ hers amis généalogistes,

Cette nouvelle édition du bulletin de liaison de l'AGAM, inaugure une nouvelle version beaucoup plus légère, par rapport à celle très complète qui avait été mise en place par Alain Otho, que je tiens à remercier tout particulièrement pour ce travail.

Ce bulletin arrive déjà en marquant la fin de ce premier trimestre avec notre assemblée générale de début d'année, où nous avons eu un bilan très riche des activités de l'association en 2014. Notre déplacement au salon de généalogie de Mauguio a été une fois de plus, très intéressant au niveau des contacts avec le public et les autres associations présentes. Il y a deux ans, dans le bulletin de Mars 2013, je vous annonçais l'accord de Monsieur Luciano Barillaro Consul Général d'Italie pour numériser les actes de mariages des citoyens italiens effectués au consulat depuis 1877; ce trimestre nous avons eu le plaisir de remettre officiellement le relevé à la représentante du nouveau Consul à Nice Madame Serena Lippi. Pour la rédaction des futurs bulletins je réitère mon appel au volontariat pour reprendre l'édition

de notre feuille de choux trimestrielle qui est un vecteur important de l'information dans notre association.

Je vous donne rendez-vous à très bientôt lors d une réunion ou d'une journée de généalogie.

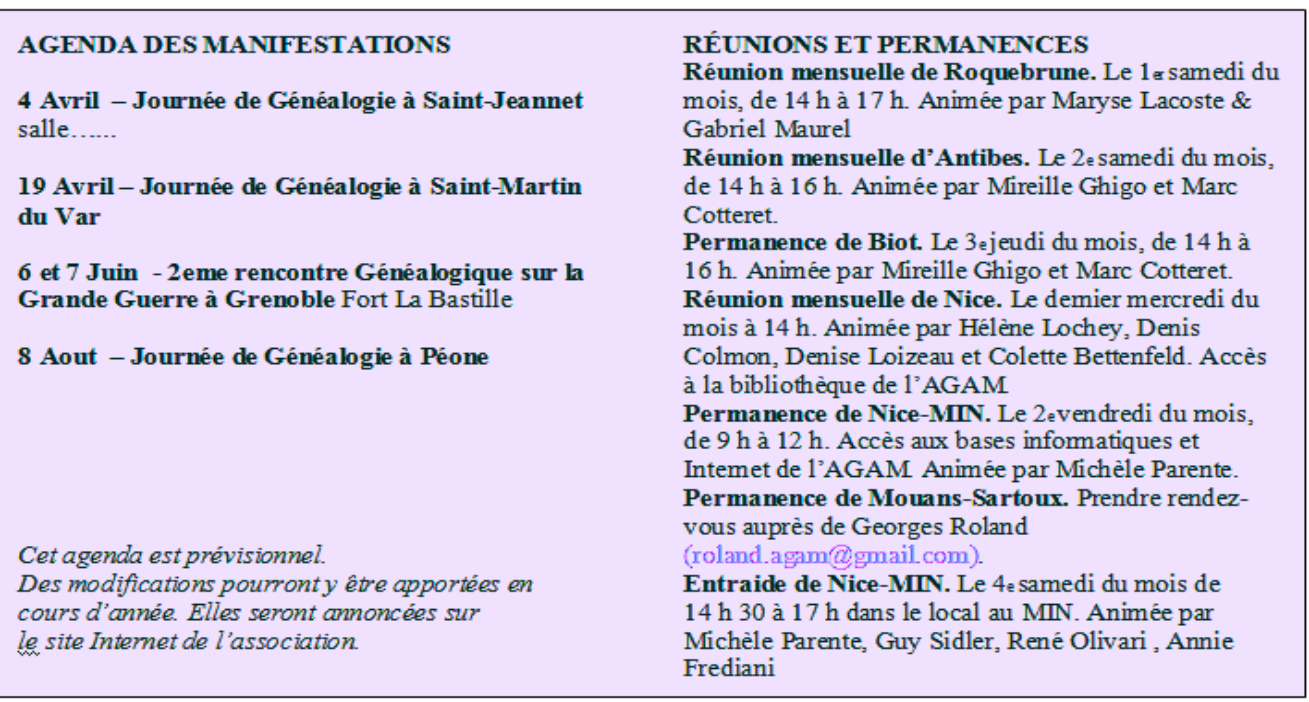

Patrick Cavallo

Avec le concours de

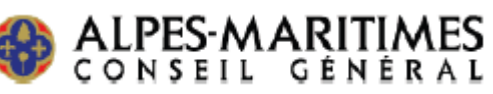

## **Formations :**

Des séances de formation - information (informatique, GeneaBank, Geneanet, logiciels…) sont proposées une fois par mois de 14 h à 17 h à notre local du MIN.

Inscription obligatoire.

Les demandes d'inscription doivent être envoyées au secretariatagam@gmail.com

ou par courrier (numéro de téléphone indispensable) à l'adresse suivante :

#### **AGAM 1 bd Colonel Giaume 06340 LA TRINITÉ**.

Les thèmes de formation disponibles sont :

- Vous débutez : les bases de généalogie ;
- Un ordinateur : initiation à l'informatique ;
- Comment se servir d'un logiciel de généalogie :
- o formation Généatique ;

o formation Heredis ;

• Comment rechercher dans la base de données, trucs et astuces pour affiner les recherches : formation GeneaBank ;

• Les particularités du Comté de Nice sont un écueil à vos recherches : généalogie dans le Comté de Nice ;

• Comment le retrouver, à quel régiment a-t-il appartenu, quelles campagnes a-t-il faites : formation recherches sur nos ancêtres « les Poilus de 14-18 » ;

• Un village vous intéresse, comment fait-on un relevé ? Une équipe peut vous aider : la formation Nimègue est pour vous.

#### **Adresse du local AGAM au MIN à Nice**

Bureau 318, MIN Alimentaire, bloc B, passage nordouest, 2<sup>e</sup> étage. L'entrée principale du MIN a été déplacée. Elle se trouve «Porte C», au n° 61 de la route de Grenoble, entre le Concessionnaire de voiture Peugeot et la Poste Saint-Augustin.

#### **La bibliothèque de l'AGAM**

Pour consulter les documents de la bibliothèque de Nice, contactez les responsables au cours de la réunion mensuelle de Nice aux A.D. La liste se trouve sur le site Internet. Si vous avez des suggestions à nous faire concernant les ouvrages de la bibliothèque, contactez-nous.

# **Chers adhérents, le bulletin de l'AGAM est fait par et pour vous !**

#### **Faites-nous part de vos suggestions.**

Pour participer au bulletin, envoyez vos textes, informations, commentaires, questions, réponses à : AGAM

Archives départementales des Alpes-Maritimes Centre administratif départemental, Route de Grenoble 06206 NICE CEDEX 3

ou par mail à Denise Loizeau, loizeaud@gmail.com ou à Anne-Marie Grac anne-marie.grac@wanadoo.fr

Les informations seront publiées après validation du bureau.

Celles qui ne pourront pas l'être, faute de place ou de délais, seront insérées dans le bulletin suivant. **N'oubliez pas de consulter le site Internet de l'association :** www.agam-06.org

## **Quelques adresses électroniques :**

• Denise Loizeau, bulletin, liste de diffusion *Yahoogroups* :

loizeaud@gmail.com

- AGAM (Patrick Cavallo) : agam.06@gmail.com
- Secrétariat : secretariatagam@gmail.com
- Trésorier (Georges Roland) :
- roland.agam@gmail.com
- Liste de diffusion : http://fr.groups.yahoo.com
- Points GeneaBank (Louise Bettini) :
- geneabankagam@gmail.com
- Contact pour les releveurs du pays niçois (Michèle Parente) : parentemichele@yahoo.fr
- Contact pour les releveurs du pays vençois (Mireille Ghigo) : mirghigie@orange.fr
- Contact pour la permanence de Nice au MIN (Michèle Parente) : parentemichele@yahoo.fr

## **Évolution de la base AGAM depuis octobre 2014.**

u 20/03/2015, la base de données comprend 953 057 actes.

Relevés ajoutés depuis le 1er janvier 2015 :

- BEAULIEU-sur-MER, mariages 1814-1904, 205 actes.
- GORBIO, mariages 1793-1900, 329 actes.
- NICE Ste-Reparate, naissances 1578-1584, 1 895 actes.
- PIERLAS, mariages 1773-1903, 268 actes.
- ROQUETTE-sur-VAR (La), naissances 1612-1903, 4 299 actes.
- SAINT-MARTIN-du-VAR, naissances 1814- 1903, 1250 actes.
- SAINT-MARTIN-du-VAR, mariages 1814- 1903, 265 actes.
- SOSPEL, mariages 1814-1940, 3059 actes vérifiés en remplacement du dépôt précédent de 3037 actes couvrant la période 1814-1939.
- TRINITE (La), décès 1672-1903, 2913 actes.
- VILLEFRANCHE-sur-MER, naissances 1601-1837, 20 820 actes non vérifiés.

Soit 32 266 actes supplémentaires.

Nos bénévoles travaillent toujours aux relevés des communes de notre département et d'ailleurs.

N'hésitez pas à nous rejoindre si vous souhaitez participer sur votre commune ou sur une période, même petite, au gré de vos possibilités. Vous trouverez toujours, auprès des autres releveurs, des conseils et l'aide nécessaire.

Alain OTHO.

# **Consulat d'Italie:**

e 20 février l'AGAM avait rendez-vous au

consulat d'Italie, 72 boulevard Gambetta à Nice. Dans le grand bureau de Mme Evelyne Cavalin assistante de Mme Serena Lippi consul d'Italie à Nice, nous avons remis la brochure des relevés du consulat.

Ces relevés couvrent la période de 1876, date des premiers registres de mariage du consulat de Nice jusqu'en 1907.

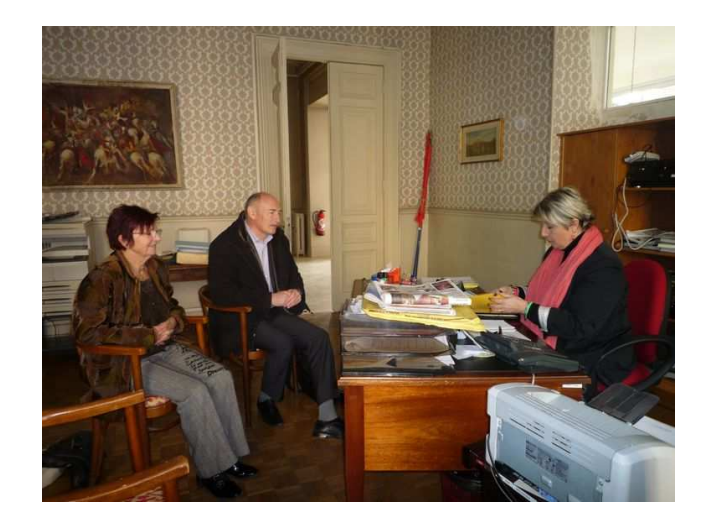

Les premiers contacts avaient été pris avec le précédent consul M. Luciano Barillaro qui avait accepté d'ouvrir les archives à nos travaux. Les numérisations ont commencé début 2012 avec Michèle Parente et moi-même. Il s'en est suivi une première remise de DVD au personnel en charge des archives afin de faciliter leurs recherches d'actes.

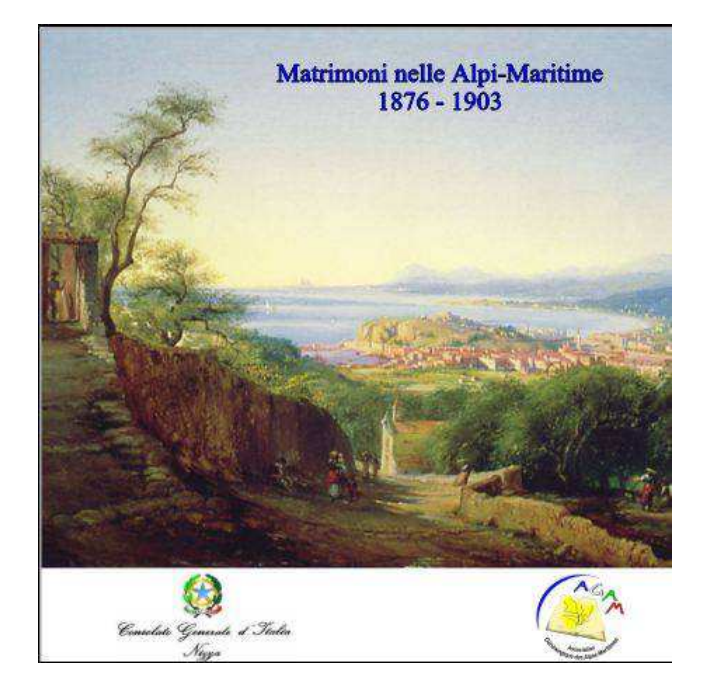

Le long et minutieux travail de relevés a été réalisé par Annick Girardet et Josiane Asso, puis la vérification finale a été faite par Annie Frediani.

Madame Cavalin n'a pas caché sa surprise et son admiration pour le travail qui lui a été remis. Nous avons clairement marqué un bon point au consulat par notre professionnalisme dans le domaine de la généalogie, de la mise en valeur et de la conservation des archives.

Le consulat est bien sûr prêt à nous accueillir de nouveau pour une nouvelle campagne de numérisation qui sera suivie par un travail classique de relevés. Cette activité devrait débuter ce printemps, il nous reste à prendre rendez-vous.

Nous avons profité de l'occasion pour parler de nos travaux sur la Grande Guerre et de nos projets sur les étrangers et en particulier les Italiens de Nice. Hélas, il nous a été répondu qu'il n'y avait plus d'archives militaires localement pour cette période, l'ensemble des documents ayant été versés aux archives d'état qui conservent les documents consulaires.

Patrick CAVALLO

## **Cour d'appel et généalogie : 3 mars 2015,**

Décision de la Cour d'appel administrative de

#### Bordeaux :

La Cour d'appel administrative de Bordeaux vient de débouter NotreFamille qui avait saisi le Tribunal administratif de Poitiers contre le conseil général de la Vienne (86) qui avait décidé de ne pas accorder une licence de réutilisation de l'état civil numérisé aux archives départementales de la Vienne, le Tribunal administratif de Poitiers avait donné raison à NotreFamille.

Par sa décision, la Cour d'appel administrative de Bordeaux a invalidé la décision du Tribunal administratif de Poitiers.

## **Mauguio**

Les 28 février et 1<sup>e</sup> mars 2015 ont eu lieu les

XIV<sup>e</sup>Rencontres généalogiques et historiques de Mauguio.

Cette manifestation s'est tenue dans l'espace Morastel où se sont retrouvés 48 participants dont l'AGAM, pour la 7<sup>e</sup> année.

Un grand merci à tous les bénévoles du Cercle généalogique du Languedoc pour l'organisation de ces journées, sans oublier le maire de Mauguio M. Yvon Bourel et son service de la culture toujours très présents.

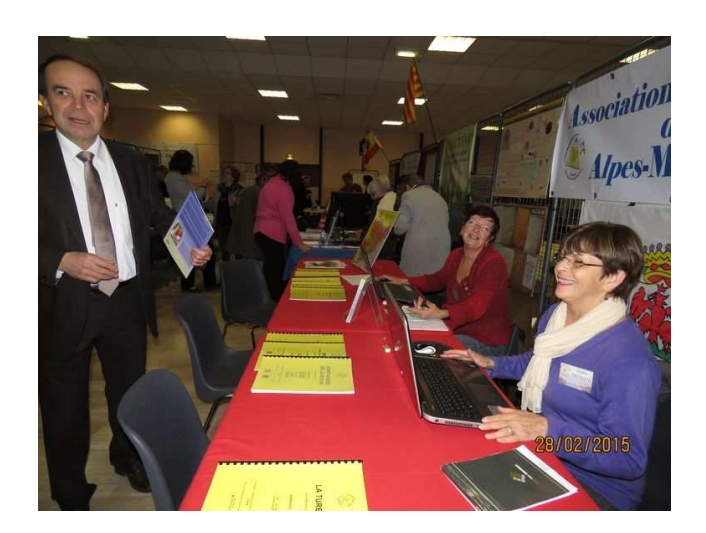

Ce fut une très belle réussite : l'accueil toujours très chaleureux et l'ambiance conviviale. Les visiteurs ont été nombreux, leurs recherches bien préparées. Les demandes ont été très variées, et bien entendu quelques questions sur l'Italie… Plusieurs adhérents sont venus, heureux de nous retrouver : Mmes Dania et Robert-Vignal, ainsi que la famille Bourrouille. De bons moments d'échanges. Et en plus, des adhésions.

Comme chaque année, le samedi à 18h, un apéritif était offert par la mairie et il est d'usage que chacun apporte une spécialité de sa région, après la pissaladière, cette année c'était la tourta de bléa pour le plus grand plaisir des participants qui la découvraient.

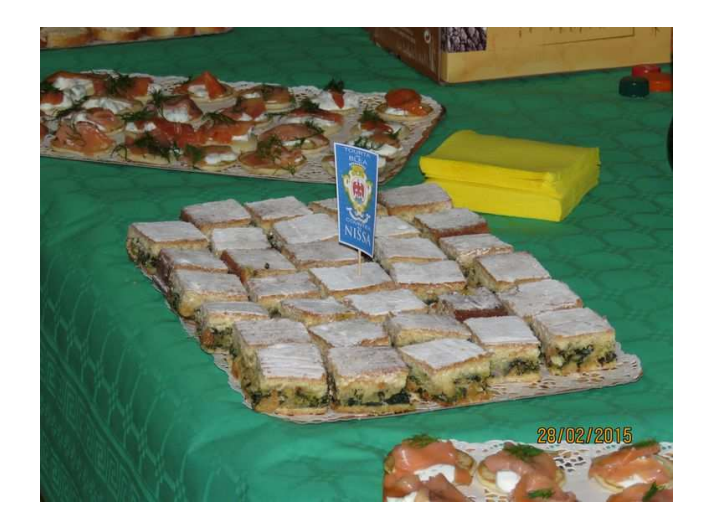

À l'année prochaine, nous reviendrons avec plaisir.

Michèle PARENTE & Annie FREDIANI

# **Réunion à Roquebrune**

**Samedi 7 Février 2015.** 

La séance est animée par Maryse Lacoste, Denise Loizeau et Anne-Marie Grac. Secrétaire de séance : Denise Loizeau. Présents : 9 adhérents de l'AGAM : Éliane Garra, Christian Ghis, Anne-Marie Grac, Maryse Lacoste, Andrée Le Collonnier, Denise Loizeau, Claude Marmenteau, Jeanine Truchi, Maïté Truchi.

#### *PROGRAMME*

Accueil, informations diverses, Yahoo groupe, tour de table, entraide personnalisée de généalogie et paléographie.

#### *ACCUEIL*

Gabriel Maurel étant indisponible ce samedi 7 février, il est remplacé par Denise Loizeau et Anne-Marie Grac, covoiturées par Christian Ghis et chaleureusement accueillies par Maryse Lacoste et les adhérents présents.

#### *INFORMATIONS*

L'AGAM a tenu son assemblée générale samedi 24 janvier 2015 en présence de nombreux adhérents. Quelques photos de l'A.G. prises par Anne-Marie Grac sont présentées à l'écran. Une petite démonstration est faite du nouveau site de l'AGAM et plus particulièrement de l'espace réservé aux adhérents.

De nombreuses réunions, permanences et manifestations sont prévues comme chaque année, elles sont annoncées en détail dans le site.

#### *YAHOO GROUPE*

Le Yahoo groupe de l'AGAM est un forum de discussion, un réseau d'entraide et un moyen d'information réservé aux adhérents de notre association.

Chaque adhérent désireux de participer aux échanges d'informations du Yahoo groupe de l'AGAM doit créer, s'il n'en a pas, un compte chez Yahoo. L'accès au groupe est ensuite validé par Denise Loizeau, modérateur du Yahoo groupe AGAM-06.

Voir en annexe, ci-après en fin de compte rendu, le protocole détaillé pour l'accès au Yahoo groupe de l'association.

#### *TOUR DE TABLE*

**Christian Ghis** a trouvé à La Turbie l'acte de mariage de son grand-père en 1908, un acte de notoriété y était mentionné, établi à Paris par un juge de paix. Étant donné que les actes de notoriété ne peuvent être consultés que sur place, il a demandé à une adhérente devant se rendre aux Archives de Paris de bien vouloir lui en rapporter une photocopie. Hélas, cet acte n'a pas été trouvé par l'adhérente. Dans l'acte de mariage à Beausoleil du frère de son grand-père, le père soi-disant disparu en 1903 réapparaît en 1904 dans un acte établi à Paris chez un notaire dans lequel il donne son consentement au mariage de son fils. Il est à souligner que les actes de notoriété ne sont pas toujours conservés.

**Claude Marmenteau** reprend ses activités généalogiques.

**MaïtéTruchi** a des ancêtres verriers à la cristallerie de Baccarat en Lorraine, elle commence à remonter sa généalogie. Les ancêtres de son mari sont de Moulinet.

**Jeanine Truchi** cousine avec Gabriel Maurel. Elle est bloquée pour certaines de ses recherches, les archives de l'époque révolutionnaire ayant été détruites. Jeannine nous raconte que les personnes portant le patronyme *Panis,* dans la région de Moulinet, ont en général le teint très blanc. Le nom de *Panis,* qui veut dire blanc, a certainement été donné autrefois à une famille dont les membres avaient le teint particulièrement clair.

D'autre part, Jeannine, originaire de Corrèze par son le nom de jeune fille, est bloquée dans ses recherches aux environs de 1740. Il lui est conseillé d'essayer de chercher par le site Familysearch des Mormons.

**Andrée Le Collonnier** est originaire de Bretagne, des Côtes-d'Armor. Elle est bloquée pour le moment en 1880. Pour la commune de Sainte-Agnès, elle est remontée jusqu'à 1700, mais elle n'arrive pas à aller au-delà.

**Maryse Lacoste** fait de la généalogie depuis 30 ans, elle travaille maintenant surtout pour les autres. Elle a des ancêtres en Lorraine et d'autres sont bateliers ; on lui conseille de contacter Denis Colmon dont l'épouse Jacqueline a fait un énorme travail sur ses ancêtres bateliers.

**Éliane Garra** est membre de l'AGAM depuis l'an dernier.

Côté maternel, ses origines sont à Roquebrune depuis le Moyen-âge. Elle a des ancêtres *Murat* à Lyon, ils sont douaniers.

Côté paternel, c'est l'Italie, les recherches sont plus difficiles.

Prochaine réunion le mois prochain, elle sera annoncée comme d'habitude par Maryse Lacoste et Gabriel Maurel.

Après une réunion très conviviale, la séance est levée à 17h.

Denise LOIZEAU

# **Le projet Bleuets :**

 $\sum_{i=1}^{n}$  2014 fut une année très particulière avec les commémorations du centenaire de la Première Guerre Mondiale, pour l'AGAM ce fut une année extraordinaire, riche en évènements, avec les « Premières Journées Généalogiques de la Grande Guerre » auxquelles ont succédé expositions sur les Chasseurs Alpins et journées généalogiques dans les nombreuses communes qui ont souhaité notre participation et l'équipe des Bleuets a toujours répondu présente à ces demandes.

2015 marque un tournant dans le projet Bleuet, et ce pour plusieurs raisons.

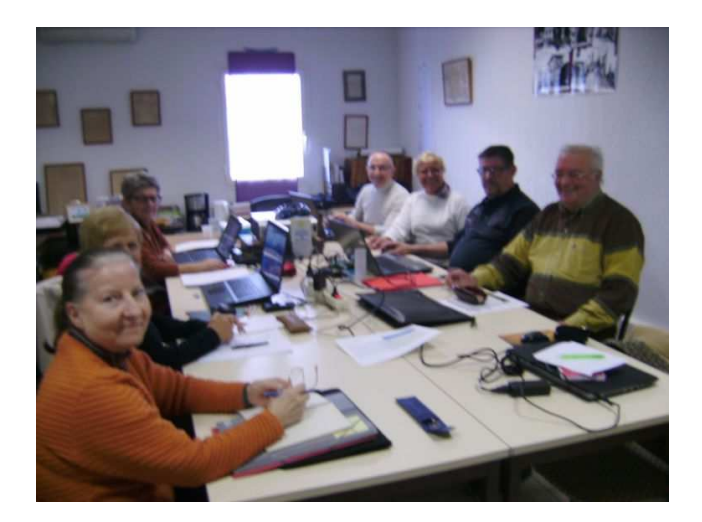

Tout d'abord, Florent après s'être dépensé sans compter pour mener à bien les différents projets labellisés l'an dernier, a souhaité se décharger pour l'instant de ses fonctions au sein de l'équipe, pour ménager sa santé, après une alerte sérieuse. J'en profite pour lui souhaiter, au nom de tous, de se rétablir totalement. Mais surtout l'effervescence du centenaire est retombée, les commémorations se font partout, beaucoup moins nombreuses.

Est-ce à dire que le Projet Bleuet est terminé ?

Loin de là, depuis le mois de janvier l'équipe a repris ses réunions qui furent bien chargées. Après l'interruption des fêtes de fin d'année, il fallut faire le point sur la Base. En effet, depuis sa création, celle-ci est en constante évolution. De plus, de nouvelles données maintenant accessibles par Internet, permettent de la rendre la plus complète possible. Cela implique un travail de collationnement de longue haleine. On ne vérifie pas les renseignements recueillis auprès de sources différentes, sur plus de 8500 poilus, d'un seul coup.

D'autre part, dans la continuité du Projet Bleuet, l'AGAM a présenté pour 2015 de nouvelles demandes de labellisation : une, reconduisant certains projets comme expositions et journées généalogiques qui répondent aux nouvelles demandes reçues ; d'autres mettant en lumière, dans deux nouveaux projets, un aspect de la guerre particulier à notre région : les Alpes Maritimes, terre d'accueil.

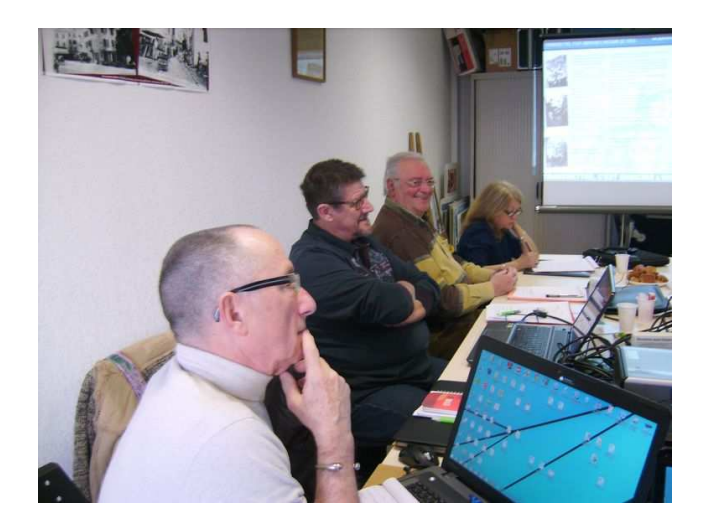

Le premier, avec les nombreux hôpitaux ouverts dans les Alpes Maritimes au cours de la guerre, entrainant un nombre considérable de poilus originaires d'autres régions, voire d'autres pays, à venir y décéder bien loin du front.

Le second, consacré aux fils d'étrangers venus combattre dans l'armée française, mais aussi aux nombreux immigrants italiens installés dans le département qui ont rejoint leur pays pour combattre un ennemi commun.

Laissés en attente dans un premier temps, ces projets représentent un nouveau volet de la base auquel l'équipe va se consacrer durant cette année tout en continuant à apporter toutes les améliorations possibles à la Base.

Comme vous pouvez le constater, la tâche est loin d'être terminée. Si vous êtes intéressé par le sujet, vous pouvez vous aussi apporter votre contribution à la réalisation du projet. L'équipe a toujours besoin de bonnes volontés prêtes à s'investir pour la réussite de ses objectifs. Alors si vous avez envie de rejoindre l'équipe, nous serons très heureux de vous y accueillir.

Annick Girardet

# **RÉUNION AUX A.D. - MERCREDI 28 JANVIER 2015**

Séance animée par Hélène Lochey assistée de Denis Colmon et Denise Loizeau. Présents : 29 personnes. Absents excusés : Bruno Kohlhuber, Marc Ugolini.

## *PROGRAMME*

De 14h à 14h30, accueil et entraide paléographique ainsi qu'accès à la bibliothèque (liste des ouvrages disponibles et autres informations utiles sur le site de l'AGAM : www.agam-06.org).

À 14h30, conférence de M. Jean-Louis Panicacci *La libération du littoral des Alpes-Maritimes (15 août-6 septembre 1944).* 

Puis tour de table.

## *CARNET*

Hélène Lochey, avec émotion, a fait part aux personnes présentes de la disparition de deux adhérentes de l'AGAM, Mireille Delpiano et Irène Corino, habituées des réunions et manifestations de l'association.

## *CONFÉRENCE*

#### **La libération du littoral maralpin (15 août – 7 septembre 1944)**

Le mercredi 28 janvier, dans la salle de conférences des Archives départementales, Jean-Louis PANICACCI (professeur honoraire à l'université de Nice et président des Amis du musée de la Résistance azuréenne) a présenté pour les membres de l'AGAM une conférence audiovisuelle sur le thème de la libération du littoral de notre département il y a un peu plus de 70 ans.

S'appuyant sur un corpus de 44 illustrations (cartes, photos d'époque, lieux de mémoire lapidaire et toponymique de la Libération), le conférencier insista d'emblée sur la durée relativement longue de cette libération (un peu plus de trois semaines pour une distance de 80 kilomètres) alors que les troupes alliées ayant débarqué en Provence pénétrèrent à Digne le 19 août, à Gap le 20, à Grenoble le 22, à Toulon et à Marseille le 28), expliquant en partie ce retard par l'indécision des unités parachutistes américano-canadiennes (1° *Air Borne Task Force*, 1° *Special Service Force*) sur leur itinéraire bloqué à plusieurs reprises sur les cours

inférieurs de la Siagne, du Loup puis du Var davantage par les consignes du général Patch (insistant sur la nécessité de protéger le flanc oriental du débarquement) que par la résistance des débris de la 148<sup>e</sup> Ersatz Division. L'entrée dans Nice du 509<sup>e</sup> Parachute Battalion ne se fit que dans l'après-midi du 30 août alors que le chef-lieu s'était insurgé avec succès deux jours auparavant (32 FFI tués et 280 blessés, 30 Allemands tués et 105 prisonniers). La résistance de la *Wehrmacht* se raidit trois jours durant devant Cap-d'Ail (libérée le 3 septembre grâce au concours des tirs de la flotte alliée) et ce fut la brigade FFI *Saint-Just* qui pénétra en principauté de Monaco le jour même, puis à Roquebrune le 5 et à Menton le 6, les « bérets noirs » n'entrant dans la « cité des citrons » puis dans Castellar que le 7.

L'orateur ne se limita pas à évoquer la progression vers l'est des troupes aéroportées et la contribution des FFI azuréens (Cannes, Antibes, Nice, Cap d'Ail-Beausoleil, Menton) puisqu'il aborda également des aspects économiques et logistiques (avec la destruction ou le sabotage d'un certain nombre d'usines, de ports, de ponts sans oublier le début du démantèlement des casemates du *Mittelmeerwall*), politiques (avec l'évocation du CLL de Cannes, du comité insurrectionnel de Nice, du comité départemental de Libération mais aussi de la question de l'Épuration) ainsi que mémoriels (l'enterrement des martyrs du 28 août à Nice, différents lieux de mémoire lapidaire évoquant la date de la libération communale comme à Théoule, Villeneuve-Loubet et Cagnes-sur-Mer voire rendant hommage aux victimes civiles comme à Menton ou résistantes comme à Antibes, Nice et Capd'Ail).

La conférence fut suivie avec beaucoup d'intérêt par une trentaine de participants et un échange fructueux, remplaçant le tour de table habituel, intervint entre le public et l'orateur à l'issue de sa projection.

Prochaine réunion aux AD06 mercredi 25 février 2015, Christian Ghis présentera son étude de la communauté juive de Nice sous l'ancien régime.

La séance est levée à 17h.

# **RÉUNION AUX A.D. - MERCREDI 25 FÉVRIER 2015**

Séance animée par Hélène Lochey assistée de Denis Colmon. Secrétaire de séance : Patricia Grimaud. Présents : 21 participants. Absents excusés : 8 personnes, Colette Bettenfeld, Gilberte Bianchini, Anne-Marie Grac, Gisèle Hay, Denise Loizeau, Nicole Romanini, Bernard Roubeau, Robert Wagner.

#### *PROGRAMME*

De 14h à 14h30, accueil et entraide paléographique ainsi qu'accès à la bibliothèque (liste des ouvrages disponibles et autres informations utiles sur le site de l'AGAM : www.agam-06.org).

À 14h30, conférence de Christian Ghis, *la communauté juive de Nice du XIII<sup>e</sup>au XIX<sup>e</sup> siècle*.

Puis, tour de table.

## *ACCUEIL*

Hélène parle du logiciel gratuit de capture d'écran FastStone Capture et de ses possibilités. Elle donne des exemples de capture d'acte et, avec Denis Colmon, montre à l'écran les possibilités offertes par ce logiciel : http://www.coloktraductions.com/Colok\_Traductions\_downloads\_ file\_113.html

## *CONFÉRENCE*

#### *La communauté juive de Nice du XIII<sup>e</sup>au XIX<sup>e</sup> siècle,* par Christian Ghis.

L'exposé porte sur des recherches faites par Christian dans divers ouvrages, dans des sites Internet et aux archives départementales. Elles concernent les activités professionnelles et bancaires de quelques familles juives et en particulier de la famille Avigdor, ainsi que l'implication de certains membres de la communauté dans la politique locale.

Dès le III<sup>e</sup> siècle, les traces d'une vie juive seraient apparues à Cemenelum, Cimiez actuel.

1180 - Après l'expulsion des juifs de son royaume par Philippe-Auguste, certains trouvent refuge dans le Comté de Savoie.

1430 – L'édit d'Amédée VIII constitue la première législation qui établit les normes de leur séjour et de leur activité à Nice. À la fin du Moyen Âge, les juifs sont essentiellement marchands-banquiers, prêteurs sur gages, changeurs. Le taux d'intérêt atteint 20% et plus. 1448 – Ils ont l'obligation d'habiter à l'écart des chrétiens.

1455 – L'édit du 12 octobre les oblige à avoir des boucheries séparées et à porter la rouelle, pièce d'étoffe jaune ou rouge, découpée en forme de disque, symbolisant les 30 deniers de Judas.

1502-1503 – De nombreux juifs sont obligés de quitter Rhodes, d'autres fuient l'Inquisition en Espagne et au Portugal, beaucoup s'établissent à Nice avec la permission du duc de Savoie.

1580 – Année de la grande peste, les malades sont soignés par le chirurgien juif Jacob Gambarana.

L'exportation du vin et de l'huile est importante, l'influence de Joseph Micas s'étend à la Méditerranée orientale jusqu'à Constantinople. Les chantiers navals niçois sont en pleine activité.

1626 – Les marchandises circulent librement, les droits d'asile et de transit sont accordés aux gens de mer et aux négociants de toutes origines. Le port franc est étendu de Nice à Villefranche et jusqu'à la plage de Saint-Hospice. La ville de Nice compte huit banquiers juifs : Valabrègue, Ascoli, Lisbonne, Lunel, Belanda, Colon, Léon Avigdor et son fils Isaac Samuel. Au milieu du XVII<sup>e</sup> siècle, Nice compte une centaine d'échoppes, dont la moitié au moins font le commerce des étoffes. Les négociants sont Moïse Colombo ou la famille Bedaridas.

De 1650 à 1683, les juifs étrangers peuvent acquérir des biens immobiliers et pratiquer la médecine avec l'agrément de l'autorité ecclésiastique. La gabelle, la culture et la manufacture du tabac sont concédées à un juif de Nice Jakob Israël Morena.

Au début du XVIII<sup>e</sup> siècle, le pape Clément XI reproche aux souverains de Savoie les libéralités consenties à la communauté juive. Il exige le port de l'étoile jaune et le rétablissement du ghetto. En 1733, la communauté obtient le droit de disposer d'une synagogue dans la carriera de la Judarìa (au 18 de la rue Benoît Bunico actuelle).

En 1750, l'édit du 17 avril de Charles Emmanuel III dispense les juifs de porter des signes distinctifs, ils peuvent sortir du ghetto et étendre leurs habitations et commerces en dehors de la Judarìa. La communauté compte 300 personnes environ qui parlent le patois judéo-nissart. Le commerce des huiles fait l'objet d'une activité bancaire importante.

La construction du port Lympia débute, le tourisme des riches étrangers se développe, des villas s'érigent pour les loger.

1786-1787 – Moïse Avigdor fait construire une villa, route de France, à la hauteur de l'actuelle rue Andrioli. David Moïse fait construire cinq maisons au cours Saleya, il est autorisé à installer une filature de soie près du port Lympia.

1792 – L'armée française entre à Nice, les clefs de la ville sont remises au général Anselme. Les juifs se montrent réservés, quelques-uns adhèrent au club des Jacobins. Lévy l'aîné, David et Salomon Moïse Avigdor siègent au conseil général de la commune de Nice. Uziel Vita Maquis est nommé membre du comité de surveillance révolutionnaire et du bureau de police. Tous les membres de la communauté deviennent Français.

1806-1807 - Isaac Samuel Avigdor fait bâtir une usine de filature dans le quartier Riquier. Il est propriétaire de la plus importante maison bancaire et commerciale. Le préfet Dubouchage le désigne pour représenter la communauté juive à Paris. Il épouse Myriam Raba, fille d'un banquier de Bordeaux.

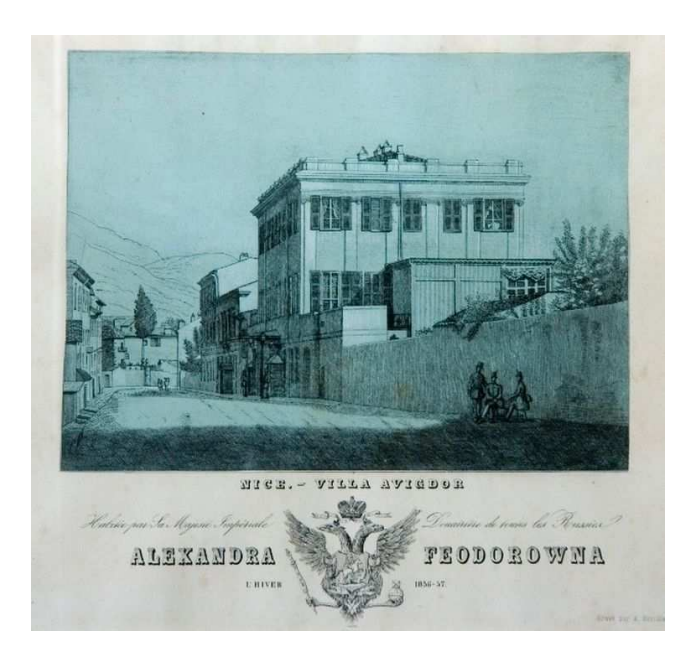

Josue Colombo devient fournisseur de l'armée française, il exerce le commerce des étoffes et le négoce des huiles. Il investit dans l'immobilier et devient propriétaire en 1819 du palais Lascaris. Son fils Abraham y exercera sa profession de banquier.

1814 – Le comté de Nice rendu à la Sardaigne, l'édit de Turin rétablit la communauté dans ses anciennes bases discriminatoires, excepté pour Samuel Avigdor, Mardochée Crémieux, Joseph Saint-Paul et Éphraïm Conqui.

1826-1851 – Charles Félix (Carlo Felice), aimé des Niçois, est reçu à Nice. La communauté fait ériger en son honneur un obélisque entouré de sphinges à l'entrée du Pont-neuf, les négociants feront ériger une statue du roi face au port Lympia ; les doigts de la statue seront brisés par le peuple niçois lorsque Cavour va présenter un projet de réforme douanière avec suppression du port franc. À la tête des manifestants, Carlone et Jules Avigdor.

Henry Salomon Avigdor, frère de Jules, se convertit au catholicisme, il épouse à Londres Rachel, fille d'Isaac Goldsmid banquier. À la mort de Jules, Septime Nephtali, le plus jeune des frères, dirige la banque familiale située 10 place Victor (actuelle place Garibaldi).

1857 – Création de la Cassa di risparmio (Caisse d'épargne) que Jules et Septime Avigdor avaient proposée à la municipalité de Nice. Les banquiers Septime Avigdor et Abraham Colombo sont aussi administrateurs du Comptoir de la banque nationale sarde dont Joseph Pollonais est président. Ce dernier possède un patrimoine immobilier très important, dont une somptueuse propriété à Saint-Jean-Cap-Ferrat, l'actuelle villa Marnier-Lapostolle.

1860 – Septime Avigdor invite la communauté israélite à voter pour le rattachement du Comté à la France. L'évêque de Nice, Pierre Sola, engage ses prêtres à faire de même. La Caisse d'Épargne est francisée le 6 décembre, le Comptoir de la banque nationale sarde est en liquidation. Au conseil de la succursale de Nice de la Banque de France, Abraham Colombo siègera jusqu'en 1870, Septime Avigdor jusqu'en 1874.

La dynastie de la famille Avigdor va durer plus de deux siècles, de 1608 à 1874 au décès de Septime. Les deux plus importantes banques de Nice vont faire faillite, la banque Gastaud en 1870, la banque Avigdor en 1875. Les autres banques familiales, Arson, Tiranty, Carlone et Colombo, cesseront leurs activités entre la fin du XIX<sup>e</sup> et le début XX<sup>e</sup> siècle.

## *TOUR DE TABLE*

**Patricia Grimaud** parle des pieds noirs d'Alger venus d'Espagne, de la région d'Alicante, de Santa Pola pour les *Molina*, de Polop de la Marina pour les *Grau* et les *Soler*.

**Nicole Laugier** effectue en ce moment des recherches sur les *Laugier* de sa famille. Elle ne se souvient plus du code pour accéder au site de l'Agam. Hélène le lui donne et rappelle que tous les membres de l'association ont reçu le code d'accès à l'espace adhérents du site de l'Agam : http://www.agam-06.com/?page\_id=1027

**Margaret Richardson** a toujours des difficultés avec Geneanet et Heredis. Hélène lui conseille d'aller à la séance d'entraide de samedi au MIN afin de clarifier ses accès à Geneanet et

GeneaBank, ce que nous ne pouvons pas faire aux AD, car nous sommes trop nombreux et nous ne disposons pas d'un accès Internet.

**Marcel Chierico** ne vient pas aussi souvent qu'il le voudrait. Il souhaite avoir des informations pour se rendre au MIN. Hélène lui fera parvenir par mail le plan d'accès dès ce soir.

**Pierre La Barre,** grâce à Geneanet, a trouvé des ancêtres issus de la noblesse, apparentés par alliance avec les femmes. L'un d'entre eux est originaire de Bar-sur-Loup, il est laboureur et épouse une noble argentée. Pierre peut ainsi remonter sur 35 générations dans la famille des comtes de Rouergue et jusqu'à Charles Martel, grand-père paternel de Charlemagne.

**Paul de Lapeyre de Bellair** conseille à Pierre de faire le croisement de ses informations. Il parle des ancêtres de Charlemagne.

**Annie Leday** parle de sa visite de la grande synagogue de la rue Deloye à Nice lors d'une journée du patrimoine. La plus ancienne synagogue de France se trouve à Carpentras.

**Anny Chiamisa** a apporté un numéro de la revue *Lou Sourgentin* consacré aux Juifs de Nice. Elle s'intéresse beaucoup au Vieux-Nice, car sa famille y demeurait. Elle n'arrive plus à accéder aux fiches généalogiques de l'Agam, car il lui est demandé d'actualiser Adobe Reader. Certains parlent des problèmes qu'ils rencontrent avec Adobe, Denis Colmon leur conseille d'utiliser des navigateurs comme Opera ou Google Chrome.

**Alain Nouguier** revient sur Charlemagne et parle de Berthe au Grand Pied, épouse de Pépin le Bref.

Dans la cathédrale de Bamberg en Allemagne, où se trouve le tombeau de sainte Cunégonde, on peut voir des coiffes mérovingiennes. Mérovée a donné son nom à la dynastie mérovingienne, il aurait régné de 448 à 457, mais selon certains il serait un roi de légende.

À Avignon, le Pape possédait des propriétés privées où les Juifs étaient interdits alors qu'ils ne l'étaient pas dans les états pontificaux.

**Hélène Nouguier** remonte une ancienne coiffe hollandaise, elle aurait besoin d'amidon, Margaret lui en propose.

**Jacques Rouquairol** revient sur le sujet des juifs et demande quelle tenue vestimentaire ils avaient. Il lui est répondu qu'ils portaient l'étoile, le chapeau ou la rouelle jaune.

**Patricia Grimaud** annonce que le mois prochain elle fera un exposé sur Raoul Dufy et la collection niçoise de ses œuvres. En ce qui concerne la généalogie du peintre, il est Normand, né au Havre, il épouse en 1911 une Niçoise Eugénie Émilienne Brisson, il est enterré au cimetière de Cimiez à Nice.

La séance est levée à 17h30.

# **RÉUNION AUX A.D. - MERCREDI 25 MARS 2015**

Séance animée par Hélène Lochey assistée de Denis Colmon. Secrétaire de séance : Denise Loizeau. Présents : 24 participants. Absents excusés : Anny Chiamisa, Colette Frisé, Anne-Marie Grac, Paul de Lapeyre de Bellair, Sylvaine Millet Quandalle, Marc Ugolini, Eva

Van Dijk, Robert Wagner, soit 8 personnes.

## *PROGRAMME*

De 14h à 14h30, accueil et entraide paléographique ainsi qu'accès à la bibliothèque (liste des ouvrages disponibles et autres informations utiles sur le site de l'AGAM :

www.agam-06.org).

À 14h30, une conférence, *la collection niçoise des œuvres de Raoul Dufy* par Patricia Grimaud. Puis, le tour de table habituel.

## *INFORMATIONS*

Prochaines manifestations de l'AGAM :

• Samedi 28 mars au MIN : réunion d'entraide animée par Michèle Parente, Annie Frediani, Renée Olivari et Guy Sidler.

- Samedi 4 avril à Saint-Jeannet : aprèsmidi de généalogie.
- Samedi 11 avril : réunion à Antibes animée par Mireille Ghigo et Marc Cotteret.
- Samedi 11 avril : réunion à Roquebrune animée par Maryse Lacoste et Gabriel Maurel.

## *CONFÉRENCE*

La collection niçoise des œuvres de Raoul Dufy, par Patricia Grimaud.

**Raoul Dufy**, né en 1877 au Havre, mort en1953 à Forcalquier, est un peintre, dessinateur, graveur, illustrateur de livres, créateur de tissus, céramiste, créateur de tapisseries et de mobilier, décorateur d'intérieur, décorateur d'espaces publics et décorateur de théâtre.

Le musée des beaux-arts de la ville de Nice possède une grande partie de la collection des œuvres de l'artiste, elles ont été léguées par sa veuve Mme Émilienne Dufy, née à Nice. Dufy vit dans une famille où la musique et les arts sont prépondérants. Il est, avec ses amis Georges Braque et Othon Friesz, l'élève de Charles Lhuillier à l'École municipale des beaux-arts du Havre.

Il est Normand, donc influencé par les impressionnistes, essentiellement Eugène Boudin, il est aussi influencé par les peintres fauves.

Artiste polyvalent, il fait énormément de dessins, d'aquarelles, il peint beaucoup le bord de mer, à Sainte-Adresse près du Havre sur le littoral de la Manche et, avec Braque et Picasso, à l'Estaque près de Marseille. Ils sont en admiration devant les œuvres de Cézanne sur les pas duquel ils plantent leur chevalet. Ils peignent toute une série de toiles sur le thème, souvent repris, de la pêche.

À Paris, Dufy loue un grand atelier, il peint des natures mortes.

De retour à Sainte-Adresse, il peint encore des bords de mer, des baigneuses.

Avant 1900, ses peintures sont sombres, par la suite il utilise beaucoup de couleurs.

À Nice, il habite un appartement de la Promenade des Anglais, il peint la mer, des poissons, des natures mortes, la vie mondaine, le casino de la jetée-promenade.

Il travaille à Vence avec Chagall et Matisse. Pendant cinq ans, à Lyon, il travaille chez un maître soyeux.

Émilienne Dufy, son épouse, lui sert de modèle depuis le début de leur rencontre, il la peint habillée par le couturier Paul Poiret pour lequel il crée des tissus.

Il réside à Hyères où il peint de nombreuses fois le jardin de la ville.

Durant la Seconde Guerre mondiale, il élit domicile à Perpignan, il peint la vie agricole. Au Maroc avec Paul Poiret et Henri Matisse, sur les pas de Delacroix, il peint le repas marocain du pacha de Marrakech, en insistant surtout sur le décor.

En Sicile, à Taormine, il peint les façades blanches des maisons, les jardins.

Les intérieurs sont peints fenêtres ouvertes sur l'extérieur, volets ouverts ou fermés, avec le souci du détail des tapis, des plafonds. Dufy aborde le thème de la musique, de l'orchestre.

En 1950, il est atteint de rhumatismes déformants, il meurt en 1953, dans les Alpes-de-Haute-Provence, à Forcalquier. Il est exhumé cinq ans après son décès pour être enterré à Nice au cimetière de Cimiez, à côté de l'église du monastère.

On peut aisément dire que Dufy a aimé la Méditerranée, la lumière de la Côte d'Azur, le Vieux-Nice, la plage de Sainte-Adresse, les femmes et les chevaux.

## *GÉNÉALOGIE DE RAOUL DUFY*

Denis Colmon s'est penché sur la généalogie normande de Raoul Dufy, et Anne-Marie Jensen sur celle de Mme Dufy née à Nice, enterrée à Cimiez à côté de son mari.

Les Dufy sont originaires de l'Orne et du Calvados, ils migrent vers Le Havre où naît le

peintre dans une famille d'artistes, son frère aîné est pianiste.

Raoul Dufy et son épouse habitent Paris, près de la place Pigalle, impasse Guelma, là où il a son atelier. Ils se marient à la mairie du 18<sup>e</sup> arrondissement.

À Nice, ils résident un certain temps sur la Promenade des Anglais et, par la suite, Mme Vve Dufy habite la villa Guelma, du nom de l'impasse où elle et son mari ont résidé à Paris.

Émilienne Dufy, née Eugénie Brisson, naît à Nice rue Alberti où son père est tailleur. Auparavant, sa mère réside rue Paradis où elle est couturière, mais elle naît à Tourrette-Levens et sa mère à Contes. Il a été possible à Anne-Marie de remonter 9 générations de la branche Portaneri-Pencenat de Contes, jusqu'aux années 1600, en s'aidant de l'état civil du cg06 disponible en ligne, des cadastres, des recensements et des insinuations.

## *TOUR DE TABLE*

**Ginette Defrasne** cherche à traduire un dossier militaire d'allemand en français.

**Monique Choquat** explique qu'une de ses amies a été contactée par un cabinet de généalogie qui lui demande de payer une recherche qu'elle n'a pas demandée, il y aurait un héritage à percevoir. Il lui est conseillé de se renseigner à la chambre des notaires.

**Margaret Richardson** est satisfaite de ses recherches, tout va bien.

**Marcel Chierico,** quand il était enfant, a eu l'occasion de rencontrer à Vence le peintre Dufy, sa mère et sa grand-mère travaillaient chez lui.

**Alain Otho** a travaillé aux archives sur les testaments de Roquebillière des XVII<sup>e</sup> et XVIII<sup>e</sup> siècles, il travaille maintenant sur ceux de Lantosque pour l'étude des tableaux des églises, pour connaître les dates auxquelles ils sont apparus. L'usage était de faire des dons pour le luminaire, l'entretien, des messes aux autels de l'église paroissiale et aux chapelles champêtres ce qui permet de les dater.

**Solange Viano** a trouvé des éléments intéressants pour sa généalogie dans Geneanet, elle a écrit et elle attend les réponses.

**Hélène Nouguier** a des problèmes d'Internet, car la fibre doit bientôt être installée dans sa rue. Elle a fait une trouvaille intéressante, l'inventaire après décès au XIXe siècle d'un magasin de bonbons et épicerie.

**Denis Colmon** continue à indexer les fiches généalogiques de l'Agam.

Prochaine réunion aux A.D. mercredi 29 avril 2015 à 14h. La séance est levée à 17h30.

Denise Loizeau, mars 2015.

# **RÉUNION À ROQUEBRUNE, SAMEDI 7 MARS 2015**

La séance est animée par Maryse Lacoste et Gabriel Maurel. Secrétaire de séance : Odile Chalard. Présents : 12

## *PROGRAMME*

Accueil, informations diverses, tour de table, entraides personnalisées généalogique et paléographique.

#### *ACCUEIL, INFORMATIONS DIVERSES*

**Gabriel Maurel** donne les dates des prochaines ˵Journées Généalogiques˶ de l'AGAM :

- samedi 4 Avril après-midi : Saint-Jeannet ;
- dimanche 19 Avril : Saint-Martin-du-Var.

Il rappelle que le Yahoo groupe de l'AGAM est un forum de discussion, un réseau d'entraide et un moyen d'information réservé aux adhérents de notre association.

Les questions posées, et souvent résolues, sur ce Yahoo groupe ne concernent pas que le 06, ou la généalogie (lecture d'acte, ou du vieux français

ou italien, métier ancien, recherches à l'étranger,  $etc...$ ).

A titre d'exemple il présente une demande récente de l'écrivain régional **Christian Maria**  sur la traduction d'une inscription latine sur un retable du monastère de Saint-Maximin :

*In craticula te deum meu(m) non negavi te dominu(m) J(esu)m chr(istu)m confessus sum.* 

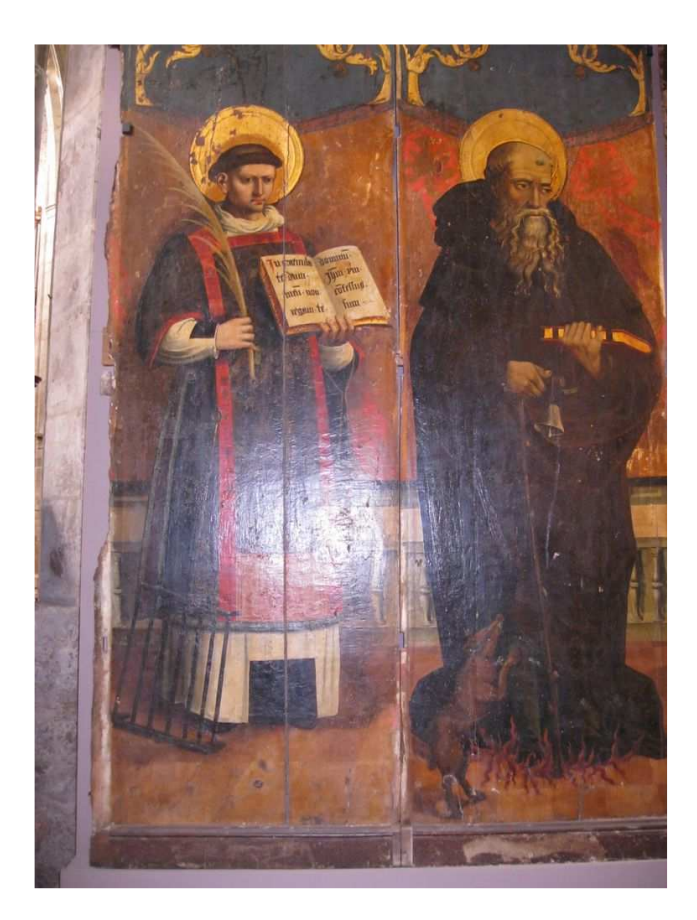

Qui peut se traduire par :

*Sur le gril, mon Dieu, je ne t'ai pas renié, je t'ai confessé pour mon Seigneur Jésus-Christ.* 

*Ce texte figure sur le livre tenu par saint Laurent qui, d'après la légende, aurait été grillé sur un lit de fer.* 

*À gauche, on reconnait saint Laurent avec le gril à ses pieds. Il porte la dalmatique, car il est diacre, la palme du martyre et il tient à la main un livre, très certainement l'évangile puisque c'est ainsi qu'on le représente généralement.* 

*À droite, saint Antoine avec le cochon, la clochette (ordre des Saint-Antonins), le bâton en* 

*Tau peu visible et à ses pieds le feu (allusion au feu de saint Antoine, la maladie due à l'ergot de seigle, le mal des ardents qui était soigné par les Antonites).* 

Gabriel Maurel indique aussi que sur ce site il y a un espace réservé aux adhérents, avec un code, sur lequel on trouve, entre autres :

-La base Bleuets : 163 communes traitées, 15 000 Poilus recensés, 1/3 de migrants, 8 526 maralpins morts pour la France.

- Les fiches généalogiques de l'AGAM (à l'origine fiches de notaires): elles sont aujourd'hui environ 190 000 classées par ordre alphabétique, dont 90 000 environ localisées par lieu d'origine et réparties dans 61 pays (mise en ligne progressive).

*Exemple de fiche :* 

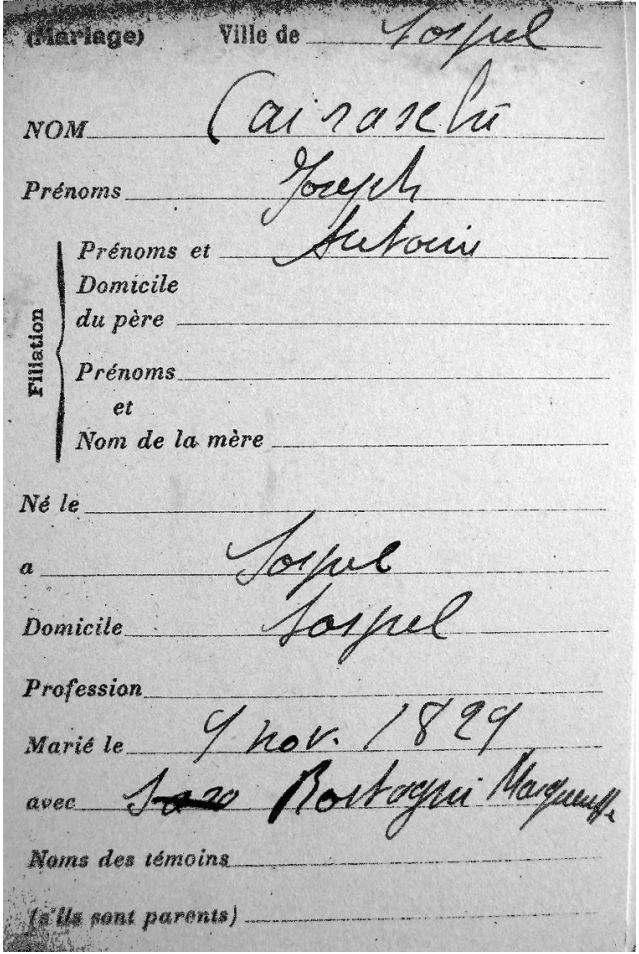

À une question de la salle sur la duplication des actes, pour le Comté de Nice : - Les actes de catholicité, jusqu'en 1837: 1 seul exemplaire, conservé à l'origine dans la paroisse, et actuellement, en principe, aux archives diocésaines. De 1838 à 1860, en double exemplaire. Les actes de 1814 à 1837 ont été recopiés vers 1864 par les curés en place et ces copies ont été déposées au greffe du tribunal. - Les actes d'état civil, de 1792 à 1814 et depuis 1861: en double exemplaire, l'un conservé dans la commune, l'autre déposé au greffe du tribunal. À une autre question, il répond que le bulletin trimestriel de l'AGAM est en libre accès sur le site  $\frac{W}{W}$ http://www.agam-06.org/  $\frac{W}{W}$ .

## *TOUR DE TABLE*

**Christian GHIS** donne des informations sur <sup>1</sup> bibliothèque généalogique<sup>®</sup>de Généanet. Pour sa demande de traduction d'un acte en latin, il lui est conseillé de le mettre sur le Yahoo groupe**.** 

**Annie LEDAY** et **Odile CHALARD**  recherchent des informations. L'une d'elle est concernée par les familles BALLESTRA et AURENGO.

**Anny CHIAMISA** recherche un mariage « Chiamisa Catherine avec Bellengieri Michel ».

**Andrée LE COLLONNIER** avait demandé en décembre de vérifier sa généalogie dans le village de Sainte-Agnès. Les résultats des premières recherches lui sont communiqués. L'ensemble des informations lui sera envoyé personnellement.

**Jeanine TRUCHI** recherche des informations sur les SALOMON de La Bollène.

**Jean Claude**et **Monique FAYET**n'ont pas d'ancêtres dans la région. Dans le temps, ils ont fait des recherchespour les CONTES de Sospel.

**Yves CAIRASCHI** recherche toujours sur Vallecrosia (Imperia) les actes d'état civil, pour la période napoléonienne (1800-1814), de ses ancêtres.

Malheureusement, sur le site « home antenati » (http://www.antenati.san.beniculturali.it/ ) il n'y a encore aucun acte pour la province d'Imperia.

**Maryse LACOSTE** fait actuellement la généalogie de ses enfants. Certains de leurs ancêtres ayant étés bateliers, il lui est suggéré de prendre contact avec Denis COLMON.

**ATTENTION** : prochaine réunion : **samedi 11** 

**avril 2015 à 14h** dans le Centre Culture & Loisir de Roquebrune (pour cause de fêtes de Pâques). De même la réunion de **mai** aura lieu le **9**.

La séance est levée à 17h.

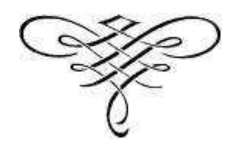

# **ANNEXE**

#### **COMMENT VOUS INSCRIRE AU YAHOOGROUPE AGAM-06 ET CRÉER VOTRE PROFIL YAHOO**

(Protocole établi par Stéphanie Calviera en 2010)

Si vous désirez visionner les pages web du groupe (discussions, fichiers, photos et autres documents mis à disposition et réservés aux membres), nous vous proposons de suivre les indications suivantes :

1 - Allez sur la page d'accueil du groupe: http://fr.groups.yahoo.com/group/agam-06 ou à défaut sur http://fr.groups.yahoo.com/group/

2 - Si vous avez déjà un compte Yahoo, allez directement au point 7.

3- Si vous êtes déjà inscrit au Yahoogroupe Agam mais si n'avez pas de profil, faites les points 4 à 6.

4 - Sinon, cliquez sur « **créer votre compte** » en haut de la page près du logo Yahoo. Un compte Yahoo, c'est une adresse mail Yahoo valide. Vous devez en créer une même si par la suite vous ne l'utilisez pas. Remplissez tous les champs obligatoires. La partie avant le @yahoo.fr vous servira de profil pour vous connecter à Yahoo et à Yahoogroupes. (vous pourrez par la suite créer un « alias », qui vous permettra d'apparaître sous un autre nom, explications en fin de procédure). En créant votre compte, indiquez bien dans le champ « **adresse alternative** » l'adresse email que vous utilisez pour envoyer et recevoir des messages (l'adresse mail avec laquelle vous souhaitez vous inscrire, votre adresse Orange, Free, Gmail ou autre). Validez. 5 - Cliquez sur « **Continuez** ». La fenêtre « S'inscrire au groupe » s'affiche. Lisez les indications, vous pouvez créer un autre profil que celui proposé, mais ce n'est pas obligatoire et vous pourrez le faire par la suite (cf. alias). Par contre, si vous souhaitez recevoir les mails à une autre adresse que celle de Yahoo, vous devez au préalable vérifier l'adresse alternative que vous avez mentionnée. Cliquez sur le lien « **vérification** ». Une autre fenêtre s'ouvre, cliquez de nouveau sur « **vérifier maintenant** » en face de votre adresse officielle (l'adresse alternative), et **allez vérifier la réception de vos mails**. Vous avez reçu un mail vous demandant de cliquer sur « **vérifier ….@.....fr** ».

6 - En cliquant sur ce lien, vous revenez sur Yahoo, **identifiez-vous de nouveau sous le compte Yahoo** créé. Là, vous pouvez **changer l'adresse mail utilisée principalement, par défaut c'est celle de Yahoo qui est cochée, et sélectionnez celle que vous souhaitez utiliser** (Orange, Gmail, …) pour recevoir les mails de Yahoogroupe.

7 - Retournez sur http://fr.groups.yahoo.com/group/agam-06 et cliquez sur « **rejoindre le groupe** ». Vérifiez les informations, **notez votre n° d'adhérent dans la zone de texte et validez**. Le modérateur va recevoir un mail afin de valider votre inscription. Dès que cette validation sera faite, vous recevrez un nouveau mail de bienvenue.

8 - Vous n'aurez alors plus qu'à retourner sur http://fr.groups.yahoo.com/group/agam-06

9 - Vérifiez que vous avez bien ouvert une session, en haut de la page à gauche, doit être écrit « Bienvenue xxxxx ! », sinon ouvrez une session.

10 - Dans les fonctions de modifications de votre inscription au groupe, vous pouvez :

- changer les paramètres de réception des mails autant de fois que vous le désirez (utile si vous partez en vacances pour temporairement ne pas recevoir les mails),
- créer des alias (cliquez alors sur ajouter un nouveau profil).

Votre profil est créé pour tous les Yahoogroupes, vous pouvez rejoindre d'autres groupes si vous le souhaitez.